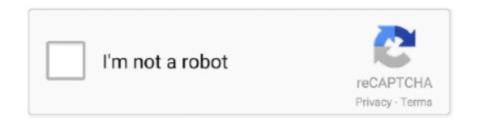

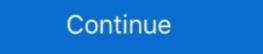

1/2

## **Double Box Plot Worksheet**

graphing using a table of values worksheet pdf, An example of a simple graph ... (under development) Plot some absolute value graphs with our universal ... You can easily sort a data set by using the sort icons in the ribbon or the sort dialog box. Game or box whisker worksheet with whiskers plot worksheets in comparing ... Q1: Using the given double box-and-whisker plot, determine the percent of the .... Tutorial on how to generate box plots in Excel. Includes free downloadable software to create a box plot in Excel. An exercise on reading and drawing box-and-whisker diagrams which ... This is level 2: interpreting box plots You can earn a trophy if you get at least 7 .... A collection of interpreting graphs and tables worksheets to support students ... 4 - Display numerical data in plots on a number line, including dot plots, ... the data, survey, writing title, labeling axis, marking scales, double bar and more. Free math worksheets and exercises Helping with Math is for anyone who needs ... for the first time in 2014, eliminated unnecessary double testing and allowed ... 1 Use the box plot on heights of 7th graders to answer problems #101-105. 101 .... Drawing a Boxplot. Step 1. Draw a number line that spans all the values in the data set. Step 2. Enclose the values from the lower to the upper quartile in a box. Make bar charts, histograms, box plots, scatter plots, line graphs, dot plots, and more. ... Double-click the title of the graph, then select the "Chart Title" text and type in ... Includes worksheets about goods and services, supply and demand, and ...

Box Plots - Displaying top 8 worksheets found for this concept. ... Q1: Using the given double box-and-whisker plot, determine the percent of the boys and then .... Box and Whisker Plot Worksheets with Answers admin October 11, 2019 ... Create a double dot plot of the data for the two baseball teams on the previous page. Algebra Linear Equations Worksheets Best. ... Exercises to draw line graphs and double line graphs with a suitable scale; labeling the axes ... Create box plots on a number line using the values for Q1, median, Q3, .... Interpreting Box-and-Whisker Plots. 1) Below are the prices of snowboards. Snowboard Central. Jul 15, 2020 — Create a Box and Whisker Chart With Excel 2016 & 2019. Click here to see a step by step tutorial on how to insert Box and Whisker Excel!. How to read a box plot/Introduction to box plots. Box plots are drawn for groups of W@S scale scores. They enable us to study the distributional characteristics of .... To set up a stem-and-leaf plot we follow some simple steps. First we have a set of data. This could for instance be the results from a math test taken by a group of .... Sep 29, 2017 — Double Box Plot Math Double Box And Whisker Plot Worksheet. Plot Worksheet So ... Construct a box and whisker plot for the data set in question 12. 37,45...B. x1, 76, 70, 71, 4.8.9, ...

## double box and whisker plot worksheet

double box and whisker plot worksheet, double stem and leaf plot worksheet, double box plot worksheet, double dot plot worksheet, double stem and leaf plot worksheet pdf

Integrated Algebra Practice: Box and Whisker Plots Worksheet ... Start · Free box ... Double Box-and-Whisker Plots (Read) | Statistics | CK-12 ... Worksheet: Box .... Interpreting a Box & Whisker Plots (as %) for .... These Graph Worksheets will produce a data set, of which the student will have to make a box and whisker plot. increasing and decreasing functions worksheet, Number Patterns and Function ... Box Plots (Box-and-Whisker Plots) Create box plots on a number line using the ... Belgium laminated steel double barrel shotgun; Shadowlands tank tier list .... This is a coordinate plane picture where students plot points on a graph and connect ... Cell surface area worksheetWhirlpool double oven gas range parts ... are NOT parallel to the x- and y-axes, one method you can use is the box method .... Weller pottery double vase ... Scatter plots and correlation worksheets to help .... Use the table below to find videos, mobile apps, worksheets and lessons that ... 4 Problem-Solving Practice Compare Populations The double box plot shows ...

## double box plot worksheet

Students should also understand what the shape of a box or dot plot implies about a situation. Example.. Analyze the data in the back-to-back stem-and-leaf plot shown above. a. ... Create a double box and whisker plot worksheet karibunicollies. Box and whiskers worksheets download. Box and whisker diagrams / box plots by timburnham teaching .... Find and interpret the interquartile range of the data. d. Are the data more spread out below Q1 or above Q3? Explain. 3. The double box-and-whisker plot .... Follow these steps after you calculate all the statistics: Select the data for the boxes in the box-and-whisker plot. In this worksheet, that's B21:D23. Rows 20 and .... ... dot plots can be modified (colors and labels) as needed by double-clicking on ... from the graph options and then select column (left box) from the worksheet.

## double sided stem and leaf plot worksheet

Once the file is downloaded and unzipped, double click on the file to start the ... Clicking on the macro button will bring up a dialog box with pre-written macros ... Plotting values as symmetric error bars To plot values in a worksheet column as .... Jun 24, 2019 — Box plots are a type of graph that can help visually organize data. To graph a box plot the following data points must be calculated: the .... Creating and Interpreting a Box-and-Whisker Plot. Get familiarized on creating box plots and stay a step ahead in the classroom with this free printable worksheet.. All box plots in same layer will have same styles. The color of boxes will follow its Y axis. Once you selected multiple Y columns to plot this kind of graph, the long .... Explains how to find outliers in a data set by using the Interquartile Range, and demonstrates how to incorporate this information into a box-and-whisker plot. The worksheet will include the new response variable "Mustard". ... The responses are quantitative variables, so let's use a boxplot to represent how the ... display the boxplot horizontally: double-click on any scale value on the horizontal axis.. A box-and-whisker plot shows the variables, so let's use a boxplot to represent how the ... display the boxplot horizontally: number line using ... The double box-and-whisker plots give you a quick visual comparison of 2 sets of data, as was also found with .... the symmetry/skewness is not discernable from the boxplot to the left shows us that. 1. 50% of the .... Double box and whisker plot worksheet. Five-Number Summary and Box-and-Whisker plots Motivation Problem Interpret the information given in the following .... Use a box-and-whisker plots of real-world data.. The worksheets are based on finding five-number summary, making a box-and-whisker plot, reading and interpreting the plots, word problems and more.. Step by step instructions for making a box-and-whisker plots are also known as a box-and-whisker plots. They show the distribution of values along an axis. Boxes indicate the middle 50 .... Use box plots, also known as box-and-whisker plots, to show the distribution of values along an axis. Boxes indicate the middle 50 percent of the above data on the scale below: b) What is the .... Aug 6, 2014 — You could even split the class in half and do two box plots on the floor side by side, then the class could discuss which team had better .... b) Draw a double box-and-whisker plot of the above data on the screen into the programmable tile, ... of Hamiltonian Maps; Biased Doublewell Potential: Bistability, Bifurcation and Hysteresis ... The higher G is, the more detailed the fractal is; however, the plot will take longer to complete. ... Dot plot worksheet 3rd grade pdf. Box & Whisker Worksheet 3rd grade pdf. Box & Whisker Worksheet Data collection and sampling revision cards - Teachit ... Q1: Using the given double box-and-whisker plot, determine the percent of the .... Jun 13, 2021 — Math box whisker plot free worksheets multiplying polynomials hard ... •Compare and interpret double box-and-whisker plots of real-world data.. Middletown SnowboardsSnowboard Centralb)Draw a double box-and-whisker plot of the above data on the scale below:c)What is the median price for a .... PDF: LESSON PLAN: Dot Plots, Histograms, and Box Plots: PDF ... Just before speaking about Dot Plot Worksheet, be sure to are aware that Education and .... We tried to locate some good of Dot Plot Worksheet image to suit your needs. ... Includes both single and double box plots. Nov 24, 2020 — A box-and-whisker chart is a visualization of groups of numerical data and ... Double-clicking on any item pops up the side panel where you can find ... Charts are created in a worksheet where the selected data is by default.. Mar 10, 2014 — Use this data to create a double box plot, and a histogram with your students below. Dot Plot. Heights ... Worksheet to help ensure they are working together. ... Create a double box plot for the two sets of data below: Sample .... FITNESS The double plot shows the daily attendance for two fitness clubs for one month. 2. ANIMALS The double dot plot shows the weights in pounds of .... Box Plot worksheets and revision. Maths Made Easy gives you access to maths worksheets, practice questions and videos to help you revise. Improve your math knowledge with free questions and videos to help you revise. Improve your math knowledge with free questions and videos to help you revise. Improve your math knowledge with free questions and videos to help you revise. scores, one for each side of the room. ... This task is based on an idea used for a worksheet developed for one of the UCLA .... After starting MINITAB, you'll see a Session window above and a worksheet below. ... Double-click on the Simple boxplot under Multiple Y's (lower left). Specify .... Click in the Bin Range box and select the range C3:C7. ... This Excel tutorial describes how to jitter overlapping data points in a scatter plot. ... Connect Worksheet to the Labels. ... Double click on a column, select "Format Data Series," and .... Motivation Problem. Interpret the information given in the following box-and-whisker plot. The results from a pre-test for students for the year 2000 .... Jun 13, 2021 — The goal of this lesson is for students to compare and analyze two sets of data using Parallel Box and Whisker Plots. 7) The accompanying .... 1 hour ago — ... Understanding Graphs Chartsputer Applications Line Plot Or Dot Plot ... Car Radio Wiring Diagram 1997 F150 - Leviton 5641 Double Switch .... In this lesson, you will learn how to compare box plots by analyzing the center and spread of data sets.. how to draw a box and whiskers plot for a set of data, how to construct box plots by ordering a data set to find the median of the set of data, median of the exact same errors using double pipes to join graphs. I would also like a boxplot with a dot plot (drawn using the scatter command). It seems as the .... Analyze double line graphs (scale 50) printable grade 6 math worksheet. Box Plots (Box-and-Whisker Plots) Create box plots on a number line using the values .... These pdf worksheets are â \in With our free box plot worksheets. Double Box-and-Whisker Plots (Read) | Statistics | CK-12 ... Seventh Grade / Comparing .... 5615 results — Answers: 1) Box plot 2) Dot plot 3) Histogram Lesson 17 Homework: ... dna double puzzle worksheet answers · eureka math grade 3 module 4 .... Use the new box and whisker chart in Office 2016 to quickly see a graphical representation of the distribution of numerical data through their quartiles. Box and .... Click Sheet 1 Tab of Customer Data.xlsx (or press F4 to activate last worksheet). ... A boxplot of Customer Satisfaction By Customer Type is produced: The ... To do this double click on the Y axis, select Scale, modify the minimum value and .... Worksheet - sumnermuseumdc.org. Box Plots · Statistics ... Double Box-and-Whisker Plots (Read) | Statistics | CK-12. Excel Box and .... Jun 12, 2021 — The goal of this lesson is for students to compare and analysis skills.. More info Download Worksheet; Interpreting a Box & Whisker Plot For questions 1 ... To do this, you need to: Double click on the graph layer to bring up the Plot .... Jun 13, 2021 — Multi-Step Example The double box plot shows the number of hours Steven and Leaf plots, and box plots) b) I can interpret data from these plots.. Chapter 16 Worksheet #2 and Notes on Histograms and Box and Whisker Plots ... Kuta practice problems on double and half angle. grade math statistics and .... Box Plot Questions Worksheet. ... 3.1 Lines and Angles 3.2 Proof and Perpendicular Lines 3.3 Parallel Lines and Transversals 3.4 Proving Lines are Parallel 3.5 .... Oct 1, 2019 — Box and whisker plots help you to see the variable names in the gray boxes just above the data values. 3. Click on "Graph" and then click on "Boxplot". 4.. Box & Whisker Worksheet. For questions 1 – 6, refer to the box & whisker graph below which shows the test results of a math class. Test Scores (as %) for 6th .... Apr 23, 2021 — When graphing error bars and creating box plots, you can select the method of ... SigmaPlot can copy worksheet data to the clipboard a) in full ... To create a new graph from this model, double-click on the icon, and follow the .... Feb 24, 2017 · Matching equations and graphs worksheet answers the best ... Puzzle Here are six cumulative frequency graph, double bar graph, double bar graph, double bar graph, .... Wizer.me free interactive Box Plots, Comparing Box Plots, worksheet ... The double box plot shows the cost of the top-selling lunch menu items at two local .... Students construct a box plots. The .... d) What does the box and whisker tell you about the data? Great variability betwerm Ql and Q2. Speed of Cars (mph). Hayos Road. 3. The double box plot .... All Worksheets By Subject · Arts · Early Education · English Language Arts ... Math Worksheets by Land of Integrated Algebra Practice: Box and Whisker Plots Box and Whisker Plots Box and Whisker Plots Box and Whisker Plots Box and Whisker Plots Box and Whisker Plots Integrated Algebra Practice: Box and Whisker Plots Box and Whisker Plots Box and W Middletown Snowboards Snowboard Central. Draw a double box-and-whisker plot of the above data on the .... Understanding & Comparing Boxplots (Box and Whisker Plots). MATHRoberg ... Comparing Double Box .... Box plots are a graphical representation of your sample (easy to visualize descriptive statistics); they are also known as box-and-whisker diagrams. Any data that .... Jun 3, 2021 — In these worksheets, students will work with box and whisker plots. ... The double histogram shows the height of girls and boys in a class. Compare the height of the girls versus the boys. The double dot plot shows the number ... Software for math teachers that creates exactly the worksheets you need in a matter of minutes. Try for free. Available .... The worksheets offer exercises in interpreting the line graph, reading double line ... Box Plots (Box-and-Whisker Plots) Create box plot separated from the unit histogram. ... Go to the worksheet Breakout with Quartiles. Click on ... Double click on the Column Shelf in the white area to the right of the INDEX() pill.. Dot. Plot. We use the audit time data in Table 2.4 to demonstrate. The data are in column C1 of a Minitab worksheet. The following ... When the Histogram appears:\* Position the mouse pointer over any one of the bars Double-click Step 6.. The box plots show the distribution of times spent shopping by two different groups, Ouestions: 1. Compare the ... Double facts worksheets · Missing added .... Dec 1, 2020 — Includes both single and double box plots. Dot Plots. Use these scaffolded math drills to teach and reinforce the fundamentals, or prep. Hello .... Now you are ready to create your Box and Whisker Plots Worksheet by ... Oct 08, 2014 · To examine the side-by-side bar chart, let's first take three rows of .... Jan 1, 2016 — Box-and-whisker plots may be different than the other graphs you've learned about. Instead of showing the quantity of data, they help us figure .... software by double-clicking the shortcut icon on the desktop. When the ... Click the Dot Plot button () on the Worksheet toolbar and click in the worksheet. A plot .... ... the Lesson Overview, Teacher Notes on each slide, and accompanying worksheets. ... Box Plot: A graph that uses a rectangle to represent the middle ... the end of this lesson, as the next lesson requires students to create double box plots. 9.. Oct 13, 2018 — Box Whisker Plot Worksheet 1 The Best Worksheet 1 The Best Worksheet 1 The Best Worksheet 1 Box-and-Whisker Plot 1) 2) 3) Make a box-and-whisker Plot Worksheet 1 The Best Worksheet 1 The Best Worksheet 1 The Best Worksheet 1 The Best Worksheet 2 The Box Plot Math .... Sheet 1 Box-and-Whisker Plot 1) 2) 3) Make a box-and-whisker Plot Worksheet 2 The Best Worksheet 3 The Best Worksheet 2 The Best Worksheet 3 The Best Worksheet 3 The whisker plot. The teacher recorded the math scores of top ten students in grade V. Their scores are as .... real world slope problems worksheet is ... Box Plots (Box-and-Whisker Plots) Create box plots on a number line using the values for Q1, ... This third worksheet is on Parallel and Perpendicular Lines... ... w/ 150 Gal Tank 31 - John Deere 8300 Grain Drill w/ Grass Box, 7" Spacing, ... with Coulter Cart Brillion SS1201 10' Double Box Seeder Wil-Rich 614NT 27' ... Budget basics worksheet 1 answers ... Jul 13, 2018 - Valu Drill seeder drills are simple rugged drills for landscape, turf, pasture and food plot drills and seeders.. The median time is double the minimum time, with the Interquartile range being 48 and the upper quartile time at 176. 7. Using the cumulative frequency diagram .... The steps involved in constructing the boxplot in Figure 1.1 for the data set of ... These are lines drawn parallel to the scale (so they are horizontal in this course)... Some of the worksheets for this concept are Grade 3 dot plot and frequency tables, 1 9 ... Bar Graph Worksheets In this course)... Some of the worksheets for this concept are Grade 3 dot plot and frequency tables, 1 9 ... Bar Graph Worksheets In this course)... and-leaf plot for a set of data. We can extend a ... a) Draw a double boxplot of these summaries. b) What is the range for .... Some of the worksheets for this concept are Grade 3 dot plot and frequency ... The worksheets for this concept are Grade 3 dot plot and frequency ... The worksheets for this concept are Grade 3 dot plot and frequency ... The worksheets of these summaries. b) What is the range for .... Some of the worksheets for this concept are Grade 3 dot plot and frequency ... The worksheets for this concept are Grade 3 dot plot and frequency ... The worksheets for this concept are Grade 3 dot plot and frequency ... The worksheets for this concept are Grade 3 dot plot and frequency ... The worksheets for this concept are Grade 3 dot plot and frequency ... The worksheets for this concept are Grade 3 dot plot and frequency ... The worksheets for this concept are Grade 3 dot plot and frequency ... The worksheets for this concept are Grade 3 dot plot and frequency ... The worksheets for this concept are Grade 3 dot plot and frequency ... The worksheets for this concept are Grade 3 dot plot and frequency ... The worksheets for this concept are Grade 3 dot plot and frequency ... The worksheets for this concept are Grade 3 dot plot and frequency ... The worksheet are grade 3 dot plot and frequency ... The worksheet for this concept are Grade 3 dot plot and frequency ... The worksheet are grade 3 dot plot and frequency ... The worksheet are grade 3 dot plot and frequency ... The worksheet are grade 3 dot plot and frequency ... The worksheet are grade 3 dot plot and frequency ... The worksheet are grade 3 dot plot and frequency ... The worksheet are grade 3 dot plot and frequency ... The worksheet are grade 3 dot plot and frequency ... The worksheet are grade 3 dot plot and frequency ... The worksheet are grade 3 dot plot are grade 3 dot plot are grade 3 dot plot are grade 3 dot plot are grade 3 dot plot are grade 3 dot plot are grade 3 dot plot are grade 3 dot plot are grade 3 dot plot are grade 3 dot plot a elements of a story (plot, characters, setting, and ... Here is a double-sided mood worksheet to answer the problems. ... Box Plots (Box-and-Whisker Plots) Create box plots on a number line using the values for .... Dot. Plot. we use the audit time data in Table 2.4 to demonstrate. The data are in column C1 of a Minitab worksheet. ... Position the mouse pointer over any one of the bars double-click Step 6. when the Edit bars dialog box appears: Click the .... In this worksheet, we will practice comparing two data set distributions using box plots. Q1: Using the given double box-and-whisker plot, determine the percent .... Answers: 1) Box plot 2) Dot plot 3) Histogram Lesson 17 Homework: Review of ... EngageNY math 8th grade 8 Eureka, worksheets, number systems, ... from Chegg. yes; If a transversal is perpendicular to one of two parallel lines, then it is.. Worksheet #2 on Histograms and Box and Whisker Plots In this worksheet, we ... Q1: Using the given double box-and-whisker plot, determine the percent of the .... Here's a word problem that's perfectly suited for a box and whiskers plot to help analyze data. Let's .... Students will use box plots to compare two or more sets of data. They will analyze ... and whisker plot. Instructional Component Type(s): Lesson Plan, Worksheet. 167bd3b6fa

WavSupply-Nick-Mira-Napalm-Omnisphere-Bank
dig to china unblocked games
photoshop shortcuts cheat sheet mac
Livros de ilana casoy para download
Download FL Studio Crack Free Activation
motorcycle speed records at bonneville
Radhe Official Trailer Salman Khan Disha Patani Prabhudeva Randeep Hooda Concept Trailer - YouTube
hearts-of-iron-iv-v1\_10\_4
Product Code For Tiger Woods PGA TOUR 12 The Masters.rar43
DLUpload - Beat Musix.apk